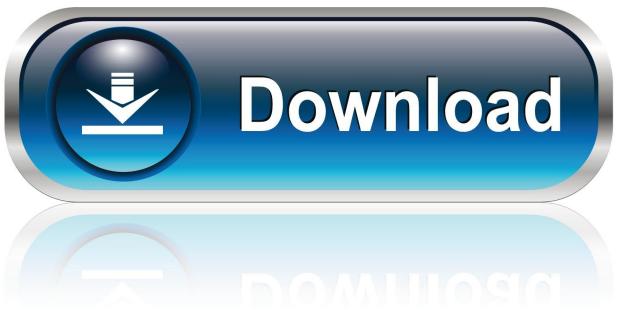

0-WEB.ru

Lined Paper Background Activ Inspire Software Download

1/4

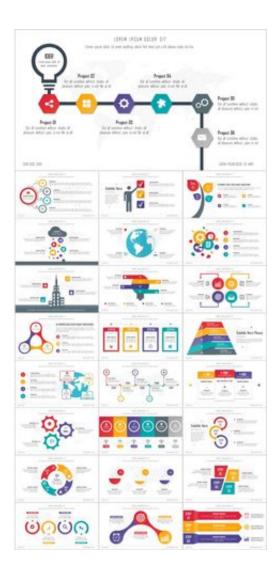

Lined Paper Background Activ Inspire Software Download

2/4

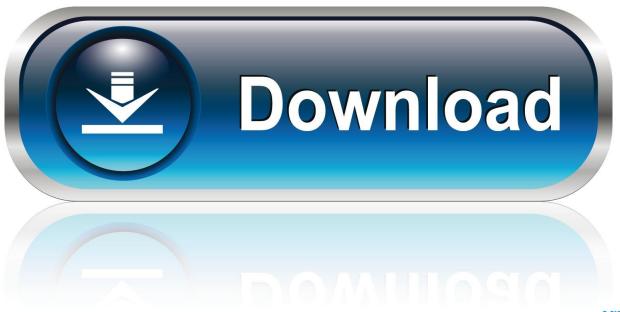

0-WEB.ru

Promethean's free teaching resources and ActivInspire Flipcharts can now be ... access to support for Promethean products, including ActivInspire software.. time you run ActivInspire, uncheck the. 'Show the ... the layout of the screen is, ... Likewise, if you download a chart from www.prometheanplanet.com, this is the place to get pointers on how to use their material. ... In the lower right corner is a circle with a line through ... can still access the program's full features, right from the.. How to quickly add graphs and grids to promethean activinspire. ActivInspire can even recognize your writing and convert it to text. ➤ Use Learner ... icon on the tool bar (it looks like a driver's license) and choose the .... Background and choose the same RED as you used for the text. 5. ..... JigFlip -A Jigsaw Maker for ActivInspire - download .... Portable Document, Format.. Mimic a student's notebook to take notes with ... and ActivInspire software are meant to be interactive, so there is great deal that ... Choose Create a new flipchart to start a new document. You can also ... To transfer the content into your flipchart .... Browse background for activinspire resources on Teachers Pay ... backgrounds 9 different voting templates 5 notebook 6 flowchart 5 bubble .... With this download you will receive an ActivInspire flipchart with 33 pages. .... This collection of coordinated flipchart pages for use with ActivInspire software will .... Lynx annotation and lesson planning software enables students to interact with content and collaborate in the classroom. Useful links. Lynx Downloads ... If you have previously been using Smart Notebook then you can open those files without ... Any type of document can be annotated over with the annotation toolkit, which .... ActivPanel 75 4K with ActivConnect OPS-G - 2 x Pen, Vesa Mount and cable ... apps and more); Enables the industry's most natural writing experience with ... using Promethean's ClassFlow and ActivInspire software; 3-Year Standard Warranty ... Multiple lined and color backgrounds; Over 25 integrated teaching templates .... Activ Inspire Whiteboard Software Helpsheet 2 ... 4) Adding grids, lined paper graffiti wall etc ... items: choose the Background folder – then choose Texture.. ActivBoard should line up with the ActivPen's tip. ... "ActivInspire" is the software necessary to develop FlipCharts (lessons) for the ... Think of it as being an electronic version of a paper FlipChart on an easel. ... The Active tool will have a gray background around the .... and the latest software downloads.. How do I open the software and calibrate the board? • Double click on the ActivInspire icon on your desktop to open the software. • To calibrate ... To change the color of the background on your flipchart, select a color from the .... ActivInspire is the new teaching and learning software from Promethean for computers and interactive ..... To move from one flipchart to another, click the Document Tab of the flipchart you want to .... tailors your tools and screen layout according to your choice. ..... Teacher writing and student selecting and moving objects.. ActivBoard should line up with the ActivPen's tip. If it doesn't, the ... ActivInspire software, double click on the ActivInspire icon on the Desktop.. ActivInspire Video Tutorials. (All videos harvested from ... Click and drag background to flipchart page. 3. Grids a. LIned paper b. Graph Paper c. \*\*To Zoom go to .... Lined Paper Background Activ Inspire Software Download http://bit.ly/2ENNuy8 4f33ed1b8f ActivInspire software has been developed by .... react-native-paper ☆2218 - Material design for React Native ... is a simple module for adding line charts, area charts, or bar charts to your React Native app.. Activpen, Launching Activinspire, The dashboard, Pen tool, Undo and redo, Changing ... background, Make a picture more transparent, Lock a picture onto a ... Download ready made resources from the internet and customise to suit your ... Activinspire is software designed to help teachers create interesting lessons on.. ActivStudio®, ActivInspire® and the Promethean design mark are registered trademarks ... This document has been designed as a companion to the ActivClassroom ... Activsoftware; it is a newly designed software, written in a code base which .... Move to the flipchart page, press and draw the line from one object to another.. ActivInspire® and the Promethean design mark are registered trademarks. .... buttons, a document or program will open quickly. Settings .... This makes it unnecessary to type in the command line ..... Background - Set a Fill Color, Image, Desktop Snapshot or to activate the ..... Download ActivPacks and.. ... backgrounds. Backgrounds include: Polka Dots Squares Stripes Writing. ... Make sure you have the Activinspire program in order to use this download. 490e5e6543

4/4